**Free Excel Password Recovery Free Download**

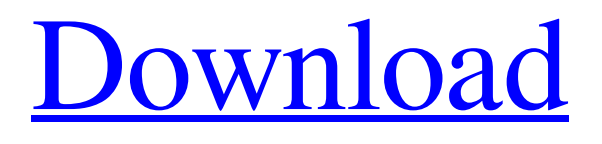

**[Download](http://evacdir.com/RnJlZSBFeGNlbCBQYXNzd29yZCBSZWNvdmVyeQRnJ/ZG93bmxvYWR8VUU4TXpJMVkzeDhNVFkxTkRVeU1qRXhNSHg4TWpVNU1IeDhLRTBwSUZkdmNtUndjbVZ6Y3lCYldFMU1VbEJESUZZeUlGQkVSbDA.semantic/columnist/juric=creel)**

**Free Excel Password Recovery Free Registration Code For Windows**

· Free Excel Password Recovery recovers lost or forgotten Excel passwords. · It gets you out of sticky situations with ease. · You need to select the document from your PC. ·

After that, you need to choose which decryption method to use. · Then you need

to press Start and you're done. All that will be left then is for the program to do its job. · The recovery process can be done through one of three methods.  $\cdot$  The first one is by brute force, where the program will attempt every possible character combination until the correct one is found. · The second mode is with a mask. Similar to the first one, with

this method, you can configure what characters the application should use for its combinations, how long the password was and how it began or ended. · The third method is by dictionary. For this one, you can set Free Excel Password Recovery to search the password through an inbuilt or personalized dictionary. This method is mostly used for people who regularly use multiple passwords and cannot remember which is the correct one. · You can use it

without having to read the instructions or figure out how it works.  $\cdot$  The applications will first ask you to select the document

from your PC. After that, you need to choose which decryption method to use. Then you need to press Start and you're done. · All that will be left then is for the

program to do its job. · The recovery process can be done through one of three methods. · The first one is by brute force,

where the program will attempt every possible character combination until the correct one is found. · The second mode is with a mask. Similar to the first one, with

this method, you can configure what characters the application should use for its combinations, how long the password was and how it began or ended. · The third method is by dictionary. For this one, you

can set Free Excel Password Recovery to search the password through an inbuilt or personalized dictionary. This method is mostly used for people who regularly use multiple passwords and cannot remember which is the correct one. · You can use it without having to read the instructions or figure out how it works.  $\cdot$  The applications will first ask you to select the document from your PC. · After that, you need to choose which decryption method to use. · Then you need to press Start and you're done. · All that will be left then is for the program to do its

**Free Excel Password Recovery Crack+ License Key [32|64bit]**

KeyMacro allows you to execute a macro from a remote client. Macros are a powerful

yet easy way to automate your office workflow. Macros can be very helpful in case you have to repeat a simple action and there are no men... File Micro-Apps - Utilities... File Micro-Apps is a software that turns your file into a micro-app. Micro-Apps can be installed on smartphones, tablets and web browsers. You can save your time and money as you don't have to install each of your applications on each of your devices. To install File Micro-Apps you only have to copy the.APK of the application from your PC, through your USB, to the mobile device. Features:- \* App Settings \* App Backup \* Upload an App \* Share App \* Export App to Files What are Micro-Apps? Micro-apps are applications which can be installed on many devices, including web browsers, smartphones and

tablets. To use these applications, a user needs to visit the website on a browser, or install the application on his/her smartphone or tablet.... 23.3 MB Website Analyzer - Utilities... Website Analyzer will help you to analyze your website. It is especially useful when you are looking for answers to questions like "What is my website's traffic?" or "What's the content of my page?". Website Analyzer is easy to use: in the application's settings you can specify: the page where the analysis of the website should start from - the URL to analyze - the period for which the analysis should be performed To start the analysis of your website you can simply select the check box "Analyze", and then wait for the process to be finished. Website Analyzer will also allow you to save the data, and export it

in.csv or.xls format. A+ Screen Recorder and Manager - Utilities... A+ Screen

Recorder & Manager is a must have software utility to help you to capture full screen, selected window, or just the active area on your computer desktop. It supports

to capture full screen for your computer with original settings and make copies to be able to keep back the captured scenes. It can record the activities of mouse movements, windows, menus, icons, controls, toolbars, desktop contents, scroll bars, etc. Users can pause the recording, save the recorded file and convert the recorded file to various formats, such 77a5ca646e

**Free Excel Password Recovery For Windows (Latest)**

The Automatic Text Extractor allows you to get hold of the text inside images, tables, PDF files, MS Word documents, webpages, and other files. Extracting data from images is never easy, but Automatic Text Extractor makes it much easier and faster. There are two features: first, this software can recognize objects and tables, and then show you what is inside them, and second, it can extract the data from any file, including Word documents, web pages, pictures, etc. Key Features: 1. This software can detect objects and tables. 2. This software can extract data from any file, including Word documents, web pages, pictures, etc. 3. Supports all image types. 4. With this

## software, you can get text from pictures, PDFs, websites, tables, etc. Here, is another story of a very unlucky, but very

enthusiastic user, who lost the key to his home-made botnet. The author gave the key to his botnet to a friend for a trial run. And now, the whole system is encrypted and the author can't access it. Security-conscious users will no doubt cringe at the idea of giving control over their own personal data to a stranger. Using the friend's key, the author could have created a custom solution for the purpose of running the botnet, and he could have planned to remove it once the trial period was over. The author isn't exactly ignorant, and he knew exactly what he was doing, but he also did not expect to be attacked by an enthusiastic friend. The author's friend copied the whole key and he

can't access the botnet, so he can't control it. This is a true story, and the author had not written this post to hurt anybody. Though it could be argued that this post is a form of braggadocio, that the author should have known better. The author is not working with any other software that would recognize the botnet's computers as the author's. The botnet itself is also not the author's. The author's friend didn't even know that the author's botnet was there. Conclusion While some people like to keep their doings to themselves, the author is very upfront about his online activities. There are so many website that has a huge database of business customers and which can give a custom report to get client list according to your location and many other factors. These are

Free Excel Password Recovery is a trusted and popular tool for recovering the lost or forgotten passwords to various file formats including Excel, Word, PowerPoint and more. It is also very easy to use. Most of the time, a lost or forgotten password will not let you open the file you want, right? Free Excel Password Recovery will easily help you get back to the file and open it again. If the file is still password protected, the software will try to crack the password. It does this by attempting to brute-force the password. A brute-force password attack uses every possible combination of characters that the program can think of. It will start with the simplest password like 1234567, and will proceed to more complex

## and longer passwords like abc123456. Password recovery takes place in three steps: 1. Select the file to decrypt 2. Select

the decryption method 3. Press Start In order to test the decryption process, use the check function. A report will be generated that will list all the keys that were tried to open the file. The file will be opened, and if the password was correct, you will be returned to the program. Otherwise, it will return a message that the file is locked. To recover your lost password, you must know the following. File format: Excel (2002+), Access, Word and PowerPoint

(.xls,.ppt,.doc) File extension: \*.xls, \*.ppt, \*.doc Decryption method: Brute force, Mask, and Dictionary Password length: Short (6 characters max), Medium (10 characters max) and Long (14 characters

## max) To see the program's other features, simply read the Help file. Free Excel Password Recovery Screenshot: [url= da Schemer zum Joker und Moet Maar Met Eender Een Werk Naar de Parfum Spijt Zetten[/url] Van da Schemer zum Joker und Moet Maar Met Eender Een Werk Naar de Parfum Spijt Zetten, By Ben Wurtzel Jun 22, 2008 6:14 AM EDT Van da Schemer zum Joker und Moet Maar Met Eender Een Werk Naar de Parfum Spijt Zetten DramaAdolescents.com Synopsis A beautiful movie about the nuances of relationships, sexuality and romance set in a typical Dutch student neighbourhood. Cast: Ayla Veldman

This mod uses NO ASSIMILATE in a game. For an easy to follow on how to install and how to install it. I am going to walk you through a quick and easy installation. All credit for my mods go to the awesome S.T.A.R. Team at Big Fish Games. 1) Download the mod and extract the contents of the file into your game directory in the "extras" folder. 2) Open "Minecart Treasure Chest" and if you dont see any purple chest, you did not install it correctly.

<https://worldwidedigitalstore.com/wp-content/uploads/2022/06/ausblad.pdf>

<https://arseducation.com/wp-content/uploads/2022/06/gemmalli.pdf>

[https://www.palpodia.com/upload/files/2022/06/4aGEPu8EalOKMWZKWTTH\\_06\\_55e6bcc31483298aa200994fe59f5e6c\\_fil](https://www.palpodia.com/upload/files/2022/06/4aGEPu8EalOKMWZKWTTH_06_55e6bcc31483298aa200994fe59f5e6c_file.pdf) [e.pdf](https://www.palpodia.com/upload/files/2022/06/4aGEPu8EalOKMWZKWTTH_06_55e6bcc31483298aa200994fe59f5e6c_file.pdf)

<https://indir.fun/wp-content/uploads/jaembell.pdf>

<https://ayusya.in/cloud-drive-download-x64-latest-2022/>

[https://ex0-sys.app/upload/files/2022/06/jIlNfUUqydwgHxltI3rF\\_06\\_55e6bcc31483298aa200994fe59f5e6c\\_file.pdf](https://ex0-sys.app/upload/files/2022/06/jIlNfUUqydwgHxltI3rF_06_55e6bcc31483298aa200994fe59f5e6c_file.pdf)

<https://journeytwintotheunknown.com/2022/06/07/link-snack-pc-windows-april-2022/>

[http://classacteventseurope.com/wp-content/uploads/2022/06/GoTrusted\\_Secure\\_Tunnel.pdf](http://classacteventseurope.com/wp-content/uploads/2022/06/GoTrusted_Secure_Tunnel.pdf)

<https://chgeol.org/desmo-j-x64-march-2022/>

<http://freebuyertraffic.com/?p=6895>